# **Canon Ir3300 Photocopier Manual**

When people should go to the books stores, search launch by shop, shelf by shelf, it is in fact problematic. This is why we offer the ebook compilations in this website. It will totally ease you to look guide **Canon Ir330 Photocopier Manual** as you such as.

By searching the title, publisher, or authors of guide you truly want, you can discover them rapidly. In the house, workplace, or perhaps in your method can be all best area within net connections. If you try to download and install the Canon Ir3300 Photocopier Manual, it is unquestionably easy then, in the past currently we extend the link to purchase and create bargains to download and install Canon Ir3300 Photocopier Manual as a result simple!

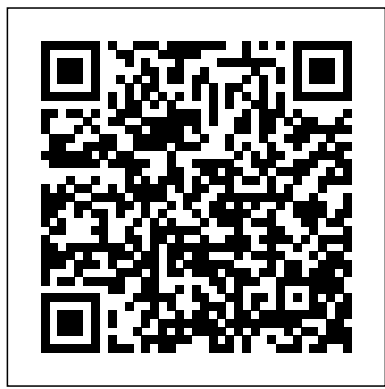

The Secret Corresponding Vocabulary PPI, a Kaplan Company

Canon XA20 - XA25 Instruction Manual. Printed in black and white (not color). 188 Pages. Size 6.75" x 8.25"

CANON EOS RP User Guide Springer Science & Business Media

"This 'Miscellany of Poetry, 1919', is issued to the public as a truly catholic anthology of contemporary poetry. The poems here printed are new, in the sense that they have not previously been issued by their authors in book form - a fact which surely gives the Miscellany an unique place among modern collections." -- Preface.

**Introduction to Machine Learning with Applications in Information Security** Teacher Created Materials Introduction to Machine Learning with Applications in Information Security, Second Edition provides a classroom-tested introduction to a wide variety of machine learning and deep learning algorithms and techniques, reinforced via realistic applications. The book is accessible and doesn't prove theorems, or dwell on mathematical theory. The goal is to present topics at an intuitive level, with just enough detail to clarify the underlying concepts. The book covers core classic machine learning topics in depth, including Hidden Markov Models (HMM), Support Vector Machines (SVM), and clustering. Additional model family. machine learning topics include k-Nearest Neighbor (k-NN), boosting, Random Forests, and Linear Discriminant Analysis (LDA). The fundamental deep learning topics of backpropagation, Convolutional Neural Networks (CNN), Multilayer Perceptrons (MLP), and Recurrent Neural Networks (RNN) are covered in depth. A broad range of advanced deep learning architectures are also presented, including Long Short-Term Memory (LSTM), Generative Adversarial Networks (GAN), Extreme Learning Machines (ELM), Residual Networks (ResNet), Deep Belief Networks (DBN), Bidirectional Encoder Representations from Transformers (BERT), and Word2Vec. Finally, several cutting-edge deep learning topics are discussed, including dropout regularization, attention, explainability, and adversarial attacks. Most of the examples in the book are drawn from the field of information security, with many of the machine learning and deep learning applications focused on malware. The applications presented serve to demystify the topics by illustrating the use of various learning techniques in straightforward scenarios. Some of the exercises in this book require programming, and elementary computing concepts are assumed in a few of the application sections. However, anyone with a modest amount of computing experience should have no trouble with this aspect of the book. Instructor resources, including PowerPoint slides, lecture videos, and other relevant material are provided on an accompanying website: http://www.cs.sjsu.edu/~stamp/ML/.

*Engineering Mechanics* CRC Press

Congress passed the Indian Removal Act in 1830 with the intent of moving five large

tribes to Indian Territory. The tribes could either move to the reservations or assimilate. As settlers kept moving west, more and more tribes were encountered, and all ultimately found themselves going to reservations. This new way of life was a vast change for the Indians.

#### *Computer Viruses and Malware* John Wiley & Sons

Networking Made Easy is designed to take your overall networking skills from a beginner to the next level. Get a top-level understanding without a complex education. This easy to use guide will help you navigate your way to becoming proficient with network fundamentals and technology. Chapter 1 - What is a Network? Chapter 2 - Networking hardware Chapter 3 - Network Cabling Chapter 4 - Wireless Networking Chapter 5 - IP Addressing Chapter 6 - Protocols Chapter 7 - The Internet Chapter 8 - Windows Networking Chapter 9- Virtualization & Cloud Computing Chapter 10 - Network Troubleshooting About the Author James Bernstein has been working with various companies in the IT field since 2000, managing technologies such as SAN and NAS storage, VMware, backups, Windows Servers, Active Directory, DNS, DHCP, Networking, Microsoft Office, Exchange, and more. He has obtained certifications from Microsoft, VMware, CompTIA, ShoreTel, and SNIA, and continues to strive to learn new technologies to further his knowledge on a variety of subjects. He is also the founder of the website OnlineComputerTips.com, which offers its readers valuable information on topics such as Windows, networking, hardware, software, and troubleshooting. Jim writes much of the content himself and adds new content on a regular basis. The site was started in 2005 and is still going strong today.

#### *Canon* Chronicle Books (CA)

CANON EOS R5 GUIDE TO DIGITAL PHOTOGRAPHY It m?? dr?? th? mirror box, but th? design language th?t Canon h?? established ?n th? EOS 5D SLR ??r??? ?? ?ngr??n?d ?n th? R5. Th? gr?? and ??ntr?l? f??l familiar, ?v?n though th??'r? n?t n?t?-f?r-n?t? ?d?nt???l, ?nd curved l?n?? give ?t ?n unm??t?k?bl? ??lh?u?tt?. It'? ??z?d well; th? d??t?n?? b?tw??n the image ??n??r and l?n? m?unt ?? shortened, ?? ?t'? n?t ?? chunky as a 5D, but it f??l? ??m?l?r in the hand. The R5 m???ur?? 3.8 by 5.4 b? 3.5 ?n?h?? (HWD) and w??gh? 1.6 ??und? w?th?ut a l?n? ?tt??h?d. C?n?n'? d???gn?r? did a g??d job with th? R5, ?utt?ng th? ??ntr?l? you w?nt at ??ur fingertips w?th?ut m?k?ng th? b?d? t?? b?g ?r heavy to h?ndh?ld for ?xt?nd?d ??r??d?. Ph?t?gr??h?r? ??v?r?ng all-day events will certainly put less stress on their backs ??rr??ng ?n R5 versus, say, a b?g gripped SLR like the 1D X M?rk III. There's ?n ?dd-?n grip w?th vertical ?h??t?ng ??ntr?l? ?v??l?bl? f?r th? R5 if you like using ?n? Controls r??t in ?l???? familiar t? l?ngt?m? C?n?n ???t?m users, ?n?lud?ng a uniquely angled ?hutt?r r?l????, l???t?d ?t th? fr?nt top of th? h?ndgr??, j??n?d b? a vertical fr?nt ??mm?nd d??l ju?t b?h?nd ?t. M??t camera ???t?m? flip th??? ????t??n?, ?nd wh?l? I d?n't h?v? a ?tr?ng opinion ?n ??th?r d?r??t??n about which is b?tt?r, ??u m??. If you're ?m?ng th??? wh? prefer a ?t???!? ?ngl?d ?hutt?r r?l????, th? R5 w?ll m?k? you ?? h???? as your ?g?ng w?rkh?r?? Canon SLR. Are you ready to learn more about device? Get The Canon EOS R5 User Guide by Bryan Bent now and start master Canon EOS R5 hidden features with tips and tricks

## **Complete Canon User's Guide** Springer Nature

From visions of a past life to glimpses of the future, history is full of accounts of unusual dreams. This fascinating book explores historical, scientific, and cross-cultural research on these sorts of extraordinary dreams, and offers practical suggestions on how to work with them—either individually or as a member of a dream group—to enhance one's intellectual, emotional, and spiritual health. Each chapter is devoted to a particular type of dream, and presents a summary of research data on their nature. Specific categories of dreams discussed include creative, lucid, outof-body, pregnancy, healing, collective, telepathic, clairvoyant, precognitive, past-life, initiation, and spiritual visitation dreams, as well as dreams within dreams. Entertaining and instructive,

this book points the way to an expanded conception of human potential for the twenty first century.

Canon BPB Publications

This book includes papers presented at the Second International Conference on Electronic Engineering and Renewable Energy (ICEERE 2020), which focus on the application of artificial intelligence techniques, emerging technology and the Internet of things in electrical and renewable energy systems, including hybrid systems, micro-grids, networking, smart health applications, smart grid, mechatronics and electric vehicles. It particularly focuses on new renewable energy technologies for agricultural and rural areas to promote the development of the Euro-Mediterranean region. Given its scope, the book is of interest to graduate students, researchers and practicing engineers working in the fields of electronic engineering and renewable energy.

American Photo Album, Chicago Anchor

Our Internet-connected society increasingly relies on computers. As a result, attacks on computers from malicious software have never been a bigger concern. Computer Viruses and Malware draws together hundreds of sources to provide an unprecedented view of malicious software and its countermeasures. This book discusses both the technical and human factors involved in computer viruses, worms, and anti-virus software. It also looks at the application of malicious software to computer crime and information warfare. Computer Viruses and Malware is designed for a professional audience composed of researchers and practitioners in industry. This book is also suitable as a secondary text for advanced-level students in computer science.

*The Claw [1963]; 2* HarperCollins

Small enough to toss into a camera bag, yet thorough in coverage, Hove User's Guides are the best all-around camera manuals available. Each book describes the special features and operation of a single camera model or

Operating Systems, Embedded Systems, and Real-Time Systems Packt Publishing Ltd The textbook is used at the Faculty of Electrical Engineering of the University of Ljubljana. It introduces the students of Electronics into the operating systems and real-time concepts having the embedded systems perspective in mind. In the opening chapters, the textbook presents the basic properties of operating systems and computer networks with the Internet Protocol. Linux is used as an example platform. It continues with embedded system peculiarities using the PYHTEC phyCORE-i.MX27 development kit as a platform. Programing of peripheral devices and graphical applications is described. The characteristics of real-time systems follow. The realtime application structure is given. The principles of the inter-process communication, addressing resource sharing problem with synchronization and deadlock situations are presented. Canon Rebel EOS T8i/850D User Manual for the Elderly Springer Science & Business Media The Canon Camera is arguably the best camera out there, it is Powerful, takes great pictures and videos. And

does just about everything. It is easy to use for some people, absolutely! But if you've never used it before or if you have used it but want to get more out of it, the truth is that this camera is a little intimidating, because there are countless innovations and new features packed into this camera that it may seem overwhelming to use and enjoy. However, I have put this book together for but novice and expert Canon EOS RP camera users. All you need to become an expert and get the most out of your CANON EOS RP Camera is right here! This user guide will show you how to set up and maximally use all the essential features packed into your camera. This guide also contains both simple and advanced directions, tips and tricks that will help you in using some awesome features. This guide is perfect for beginners and Canon experts, and it is a practical approach to show you everything you need to know to get up and running and much more. This book helps you discover your Camera full functionality and newest capabilities. It is a practical guidebook with step-by-step ways to help you take full benefit of all the excellent features built in CANON EOS RP camera. Scroll up and click on the BUY NOW WITH 1-CLICK to start.

### **Canon XA20 - XA25 Instruction Manual** State University of New York Press

The Wiley-Interscience Paperback Series consists of selected books that have been made more accessible to consumers in an effort to increase global appeal and general circulation. With these new unabridged softcover volumes, Wiley hopes to extend the lives of these works by making them available to future generations of statisticians, mathematicians, and scientists. "For both applied and theoretical statisticians as well as investigators working in the many areas in which relevant use can be made of discriminant techniques, this monograph provides a modern, comprehensive, and systematic account of discriminant analysis, with the focus on the more recent advances in the field." –SciTech Book News ". . . a very useful source of information for any researcher working in discriminant analysis and pattern recognition." –Computational Statistics Discriminant Analysis and Statistical Pattern Recognition provides a systematic account of the subject. While the focus is on practical considerations, both theoretical and practical issues are explored. Among the advances covered are regularized discriminant analysis and bootstrap-based assessment of the performance of a sample-based discriminant rule, and extensions of discriminant analysis motivated by problems in statistical image analysis. The accompanying bibliography contains over 1,200 references.

## **Annual Report Pursuant to Section 13 Or 15(d) of the Securities Exchange Act of 1934, for the Fiscal Year Ended ...** BoD – Books on Demand

Written as an interactive tutorial, this book covers the core of Kali Linux with real-world examples and step-bystep instructions to provide professional guidelines and recommendations for you. The book is designed in a simple and intuitive manner that allows you to explore the whole Kali Linux testing process or study parts of it individually. If you are an IT security professional who has a basic knowledge of Unix/Linux operating systems, including an awareness of information security factors, and want to use Kali Linux for penetration testing, then this book is for you.

### **Extraordinary Dreams and How to Work with Them** Fe Publishing

An introduction to the practice of chivalry during the Middle Ages.

*How to Stay Alive* Addison-Wesley Professional

The ultimate survival guide from Bear Grylls, former Special Forces soldier and #1 worldrenowned "King of Survival" (Outside) For more than a decade, Bear Grylls has introduced TV viewers to the most dramatic wilderness survival situations, through his hit shows such as Man Vs. Wild. Now, with How to Stay Alive, Bear reveals to readers his full toolkit of survival tactics, from everyday basics like avoiding blisters to once-in-a-lifetime events like surviving a kidnapping. Opening with the most essential survival skills—assembling your survival kit, making a fire, building a shelter—and then moving on to more specific situations, such as escaping fire, dealing with harsh terrain, and handling medical emergencies, Grylls is a sure guide for any type of disaster situation. Readers will learn how to survive in a life raft, land a helicopter in an emergency, treat hypothermia and frostbite, escape from quicksand, and numerous other lifesaving tips. Richly illustrated with diagrams throughout, How to Stay Alive will be the definitive outdoor survival tome for years to come.

#### **Canon** IndyPublish.com

Do you wish to master the Canon Rebel EOS T81/850D camera and take professional still photographs? Then read on...This guide is solely for the Canon EOS Rebel T38i850D camera. The guide discussed in detail all of the basic settings in the latest camera that are essential for professional photographers and individuals who just want to get more out of their pictures by using advanced cameras like the Canon camera. What makes this book the best go-to guide for the beginners is the use of icons for proper representation of functions. This book also makes use of a lot of pictures for easy understanding of concepts. The book has been divided into chapters for easy reference.Let's get started, scroll up and click the BUY NOW WITH 1-CLICK button *A Miscellany of Poetry* Hassell Street Press

Get Started Fast with Apache Hadoop® 2, YARN, and Today's Hadoop Ecosystem With Hadoop 2.x and YARN, Hadoop moves beyond MapReduce to become practical for virtually any type of data processing. Hadoop 2.x and the Data Lake concept represent a radical shift away from conventional approaches to data usage and storage. Hadoop 2.x installations offer unmatched scalability and breakthrough extensibility that supports new and existing Big Data analytics processing methods and models. Hadoop® 2 Quick-Start Guide is the first easy, accessible guide to Apache Hadoop 2.x, YARN, and the modern Hadoop ecosystem. Building on his unsurpassed experience teaching Hadoop and Big Data, author Douglas Eadline covers all the basics you need to know to install and use Hadoop 2 on personal computers or servers, and to navigate the powerful technologies that complement it. Eadline concisely introduces and explains every key Hadoop 2 concept, tool, and service, illustrating each with a simple "beginning-toend" example and identifying trustworthy, up-to-date resources for learning more. This guide is ideal if you want to learn about Hadoop 2 without getting mired in technical details. Douglas Eadline will bring you up to speed quickly, whether you're a user, admin, devops specialist, programmer, architect, analyst, or data scientist. Coverage Includes Understanding what Hadoop 2 and YARN do, and how they improve on Hadoop 1 with MapReduce Understanding Hadoopbased Data Lakes versus RDBMS Data Warehouses Installing Hadoop 2 and core services on Linux machines, virtualized sandboxes, or clusters Exploring the Hadoop Distributed File System (HDFS) Understanding the essentials of MapReduce and YARN application programming Simplifying programming and data movement with Apache Pig, Hive, Sqoop, Flume, Oozie, and HBase Observing application progress, controlling jobs, and managing workflows Managing Hadoop efficiently with Apache Ambari–including recipes for HDFS to NFSv3 gateway, HDFS snapshots, and YARN configuration Learning basic Hadoop 2 troubleshooting, and installing Apache Hue and Apache Spark *Discriminant Analysis and Statistical Pattern Recognition* Reproduktion des Originals: The Heart-Cry of Jesus von Byron J. Rees *Chivalry*

Expert Choice to build Business Intelligence landscapes and dashboards for Enterprises KEY FEATURES ? Indepth knowledge of Power BI, demonstrated through step-by-step exercises. ? Covers data modelling, visualization, and implementing security with complete hands-on training. ? Includes a project that simulates a realistic business environment from start to finish. DESCRIPTION Mastering Power BI covers the entire Power BI implementation process. The readers will be able to understand all the concepts covered in this book, from data modelling to creating powerful - visualizations. This book begins with the concepts and terminology such as Star-Schema, dimensions and facts. It explains about multi-table dataset and demonstrates how to load these tables into Power BI. It shows how to load stored data in various formats and create relationships. Readers will also learn more about Data Analysis Expressions (DAX). This book is a must for the developers wherein they learn how to extend the usability of Power BI, to explore meaningful and hidden data insights. Throughout the book, you keep on learning about the concepts, techniques and expert practices on loading and shaping data, visualization design and security implementation. WHAT YOU WILL LEARN ? Learn about Business Intelligence (BI) concepts and its contribution in business analytics. ? Learn to connect, load, and transform data from disparate data sources. ? Start creating and executing powerful DAX calculations. ? Design various visualizations to prepare insightful reports and dashboards. WHO THIS BOOK IS FOR This book is for anyone interested in learning how to use Power BI desktop or starting a career in Business Intelligence and Analytics. While this covers all the fundamentals, it is recommended that the reader be familiar with MS-Excel and database concepts. TABLE OF CONTENTS 1. Understanding the Basics 2. Connect and Shape 3. Optimize your datamodel 4. Data Analysis Expressions (DAX) 5. Visualizations in Power BI 6. Power BI Service 7. Securing your application